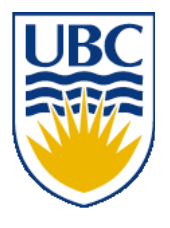

University of British Columbia CPSC 314 Computer Graphics Jan-Apr 2008

Tamara Munzner

**OpenGL, GLUT, Transformations I**

### **Week 2, Wed Jan 16**

http://www.ugrad.cs.ubc.ca/~cs314/Vjan2008

### **Review: Rendering Pipeline**

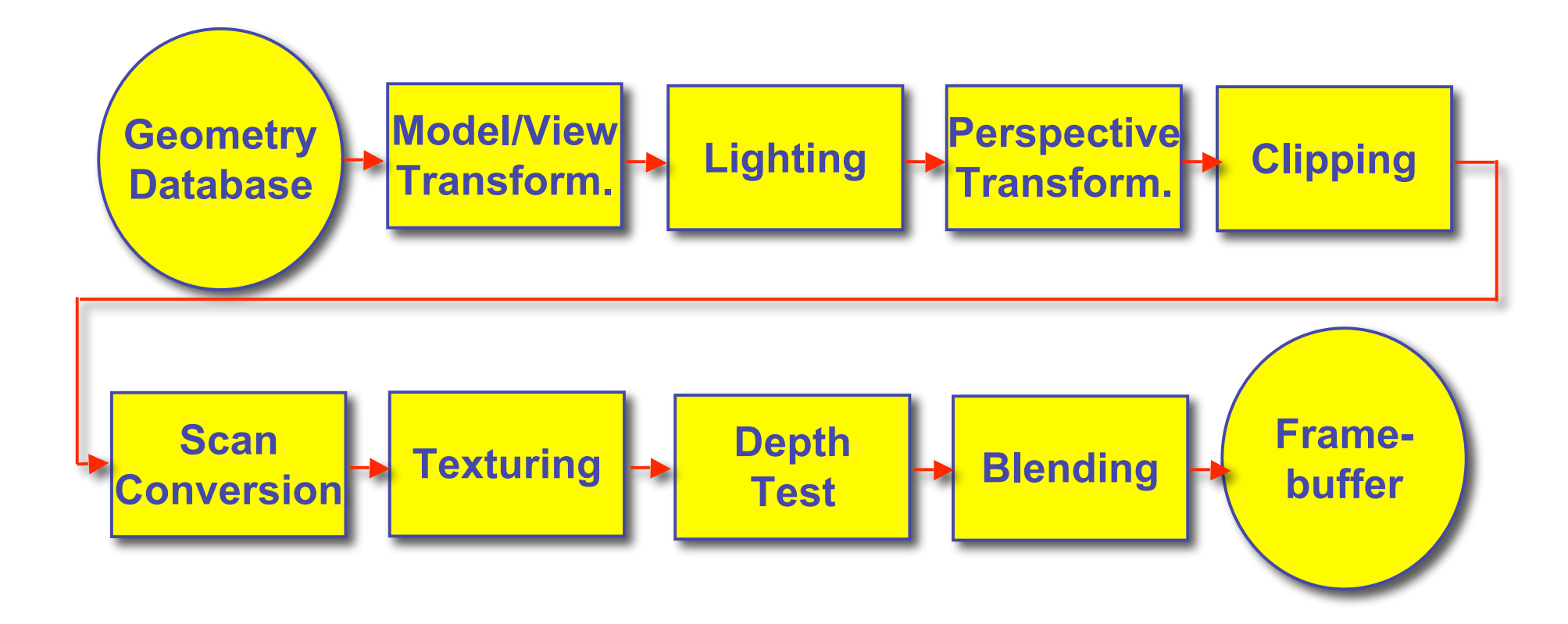

### **OpenGL (briefly)**

# **OpenGL**

- API to graphics hardware
	- based on IRIS GL by SGI
- designed to exploit hardware optimized for display and manipulation of 3D graphics
- implemented on many different platforms
- low level, powerful flexible
- pipeline processing
	- set state as needed

### **Graphics State**

- set the state once, remains until overwritten
	- glColor3f(1.0, 1.0, 0.0)  $\rightarrow$  set color to yellow
	- glSetClearColor(0.0, 0.0, 0.2)  $\rightarrow$  dark blue bg
	- glEnable(LIGHT0)  $\rightarrow$  turn on light
	- glEnable(GL\_DEPTH\_TEST)  $\rightarrow$  hidden surf.

## **Geometry Pipeline**

- tell it how to interpret geometry
	- glBegin(<*mode of geometric primitives>*)
	- *mode* = GL\_TRIANGLE, GL\_POLYGON, etc.
- feed it vertices
	- glVertex3f(-1.0, 0.0, -1.0)
	- glVertex3f(1.0, 0.0, -1.0)
	- glVertex3f(0.0, 1.0, -1.0)
- tell it you're done
	- glEnd()

### **Open GL: Geometric Primitives**

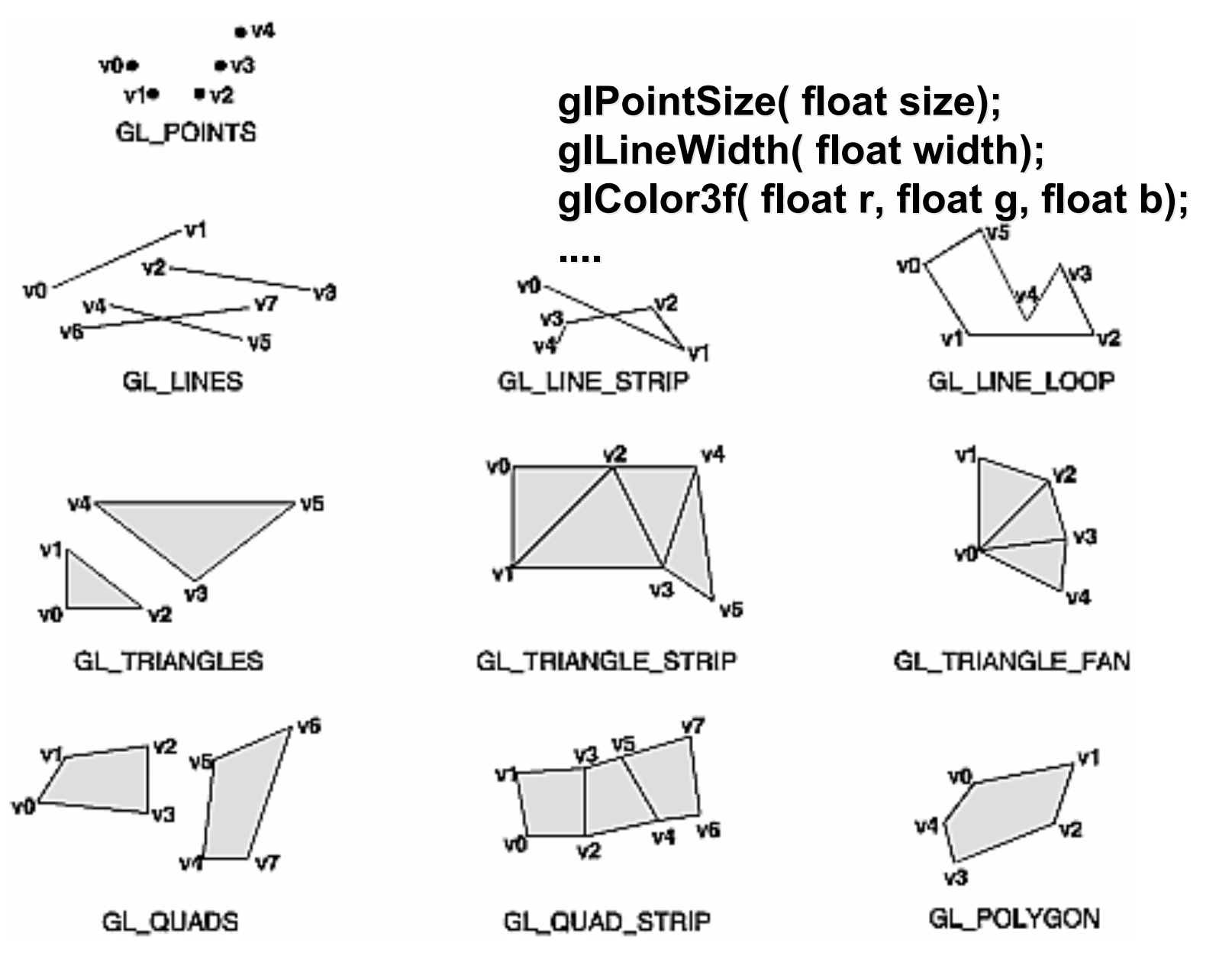

7

### **Code Sample**

```
void display()
{
 glClearColor(0.0, 0.0, 0.0, 0.0);
 glClear(GL_COLOR_BUFFER_BIT);
 glColor3f(0.0, 1.0, 0.0);
 glBegin(GL_POLYGON);
     glVertex3f(0.25, 0.25, -0.5);
     glVertex3f(0.75, 0.25, -0.5);
     glVertex3f(0.75, 0.75, -0.5);
     glVertex3f(0.25, 0.75, -0.5);
 glEnd();
 glFlush();
}
```
more OpenGL as course continues

#### **GLUT**

# **GLUT: OpenGL Utility Toolkit**

- developed by Mark Kilgard (also from SGI)
- simple, portable window manager
	- opening windows
		- handling graphics contexts
	- handling input with callbacks
		- keyboard, mouse, window reshape events
	- timing
		- idle processing, idle events
- designed for small/medium size applications
- distributed as binaries
	- free, but not open source

# **Event-Driven Programming**

- main loop not under your control
	- vs. batch mode where you control the flow
- control flow through event callbacks
	- redraw the window now
	- key was pressed
	- mouse moved
- callback functions called from main loop when events occur
	- mouse/keyboard state setting vs. redrawing

### **GLUT Callback Functions**

```
// you supply these kind of functions
void reshape(int w, int h);
void keyboard(unsigned char key, int x, int y);
void mouse(int but, int state, int x, int y);
void idle();
void display();
```
**// register them with glut**

```
glutReshapeFunc(reshape);
glutKeyboardFunc(keyboard);
glutMouseFunc(mouse);
glutIdleFunc(idle);
glutDisplayFunc(display);
```

```
void glutDisplayFunc (void (*func)(void));
void glutKeyboardFunc (void (*func)(unsigned char key, int x, int y));
void glutIdleFunc (void (*func)());
void glutReshapeFunc (void (*func)(int width, int height));
```
### **GLUT Example 1**

```
#include <GLUT/glut.h>
void display()
{
  glClearColor(0,0,0,1);
  glClear(GL_COLOR_BUFFER_BIT);
glutInit( &argc, argv );
  glColor4f(0,1,0,1);
  glBegin(GL_POLYGON);
  glVertex3f(0.25, 0.25, -0.5);
glutInitWindowSize(640,480);
  glVertex3f(0.75, 0.25, -0.5);
glutCreateWindow("glut1");
  glVertex3f(0.75, 0.75, -0.5);
glutDisplayFunc( display );
                              int main(int argc,char**argv)
                              {
                                glutInitDisplayMode(
                                GLUT_RGB|GLUT_DOUBLE);
```
**}**

```
glVertex3f(0.25, 0.75, -0.5);
glutMainLoop();
glEnd();
glutSwapBuffers();
                              return 0; // never reached
                             }
```
### **GLUT Example 2**

```
#include <GLUT/glut.h>
void display()
{
  glRotatef(0.1, 0,0,1);
  glClearColor(0,0,0,1);
  glClear(GL_COLOR_BUFFER_BIT);
  glColor4f(0,1,0,1);
  glBegin(GL_POLYGON);
  glVertex3f(0.25, 0.25, -0.5);
  glVertex3f(0.75, 0.25, -0.5);
  glVertex3f(0.75, 0.75, -0.5);
  glVertex3f(0.25, 0.75, -0.5);
  glEnd();
                               int main(int argc,char**argv)
                               {
                                 glutInit( &argc, argv );
                                 glutInitDisplayMode(
                                 GLUT_RGB|GLUT_DOUBLE);
                                 glutInitWindowSize(640,480);
                                 glutCreateWindow("glut2");
                                 glutDisplayFunc( display );
                                 glutMainLoop();
                                 return 0; // never reached
                               }
```

```
glutSwapBuffers();
```
**}**

# **Redrawing Display**

- display only redrawn by explicit request
	- glutPostRedisplay() function
	- default window resize callback does this
- idle called from main loop when no user input
	- good place to request redraw
	- will call display next time through event loop
- should return control to main loop quickly
- continues to rotate even when no user action

### **GLUT Example 3**

```
16
#include <GLUT/glut.h>
void display()
{
  glRotatef(0.1, 0,0,1);
  glClearColor(0,0,0,1);
  glClear(GL_COLOR_BUFFER_BIT);
glutInit( &argc, argv );
  glColor4f(0,1,0,1);
  glBegin(GL_POLYGON);
  glVertex3f(0.25, 0.25, -0.5);
  glVertex3f(0.75, 0.25, -0.5);
  glVertex3f(0.75, 0.75, -0.5);
  glVertex3f(0.25, 0.75, -0.5);
  glEnd();
  glutSwapBuffers();
}
                               void idle() {
                                   glutPostRedisplay();
                               }
                               int main(int argc,char**argv)
                               {
                                 glutInitDisplayMode(
                                 GLUT_RGB|GLUT_DOUBLE);
                                 glutInitWindowSize(640,480);
                                 glutCreateWindow("glut1");
                                 glutDisplayFunc( display );
                                 glutIdleFunc( idle );
                                 glutMainLoop();
                                 return 0; // never reached
                               }
```
## **Keyboard/Mouse Callbacks**

- again, do minimal work
- consider keypress that triggers animation
	- do not have loop calling display in callback!
		- what if user hits another key during animation?
	- instead, use shared/global variables to keep track of state
		- yes, OK to use globals for this!
	- then display function just uses current variable value

### **GLUT Example 4**

```
18
#include <GLUT/glut.h>
bool animToggle = true;
float angle = 0.1;
void display() {
  glRotatef(angle, 0,0,1);
   ...
}
void idle() {
  glutPostRedisplay();
}
int main(int argc,char**argv)
{ ...
  glutKeyboardFunc( doKey );
   ...
}
                                void doKey(unsigned char key,
                                            int x, int y) {
                                  if ('t' == key) {
                                    animToggle = !animToggle;
                                    if (!animToggle)
                                      glutIdleFunc(NULL);
                                    else
                                      glutIdleFunc(idle);
                                  } else if ('r' == key) {
                                    angle = -angle;
                                  }
                                  glutPostRedisplay();
                                }
```
### **Transformations**

# **Transformations**

- $\bullet$  transforming an object = transforming all its points
- transforming a polygon = transforming its vertices

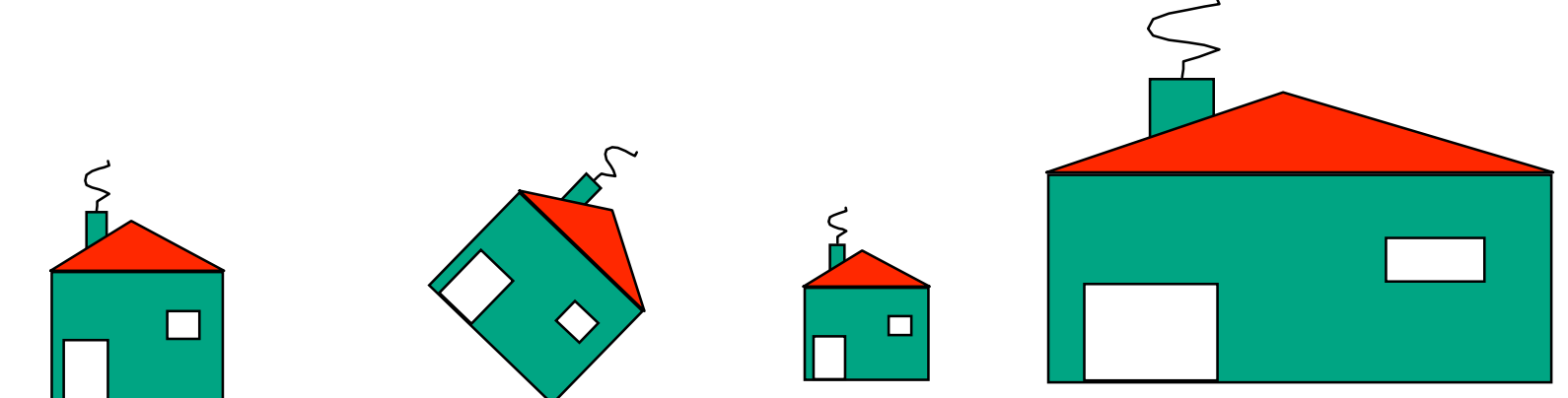

## **Matrix Representation**

- represent 2D transformation with matrix
	- multiply matrix by column vector  $\langle \rightarrow \rangle$ apply transformation to point

$$
\begin{bmatrix} x' \\ y' \end{bmatrix} = \begin{bmatrix} a & b \\ c & d \end{bmatrix} \begin{bmatrix} x \\ y \end{bmatrix} \qquad \begin{aligned} x' &= ax + by \\ y' &= cx + dy \end{aligned}
$$

• transformations combined by multiplication

$$
\begin{bmatrix} x' \\ y' \end{bmatrix} = \begin{bmatrix} a & b \\ c & d \end{bmatrix} \begin{bmatrix} d & e \\ f & g \end{bmatrix} \begin{bmatrix} h & i \\ j & k \end{bmatrix} \begin{bmatrix} x \\ y \end{bmatrix}
$$

• matrices are efficient, convenient way to represent sequence of transformations!

# **Scaling**

- scaling a coordinate means multiplying each of its components by a scalar
- uniform scaling means this scalar is the same for all components:

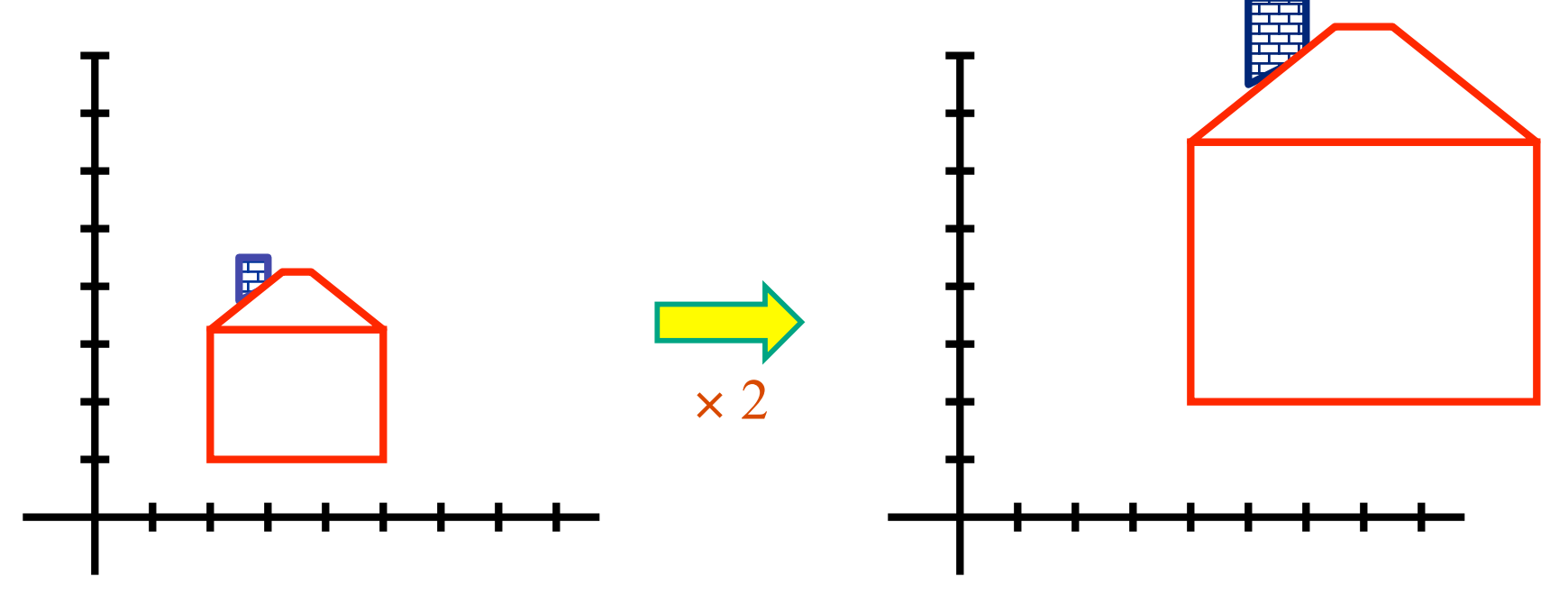

### **Scaling**

• non-uniform scaling: different scalars per component:

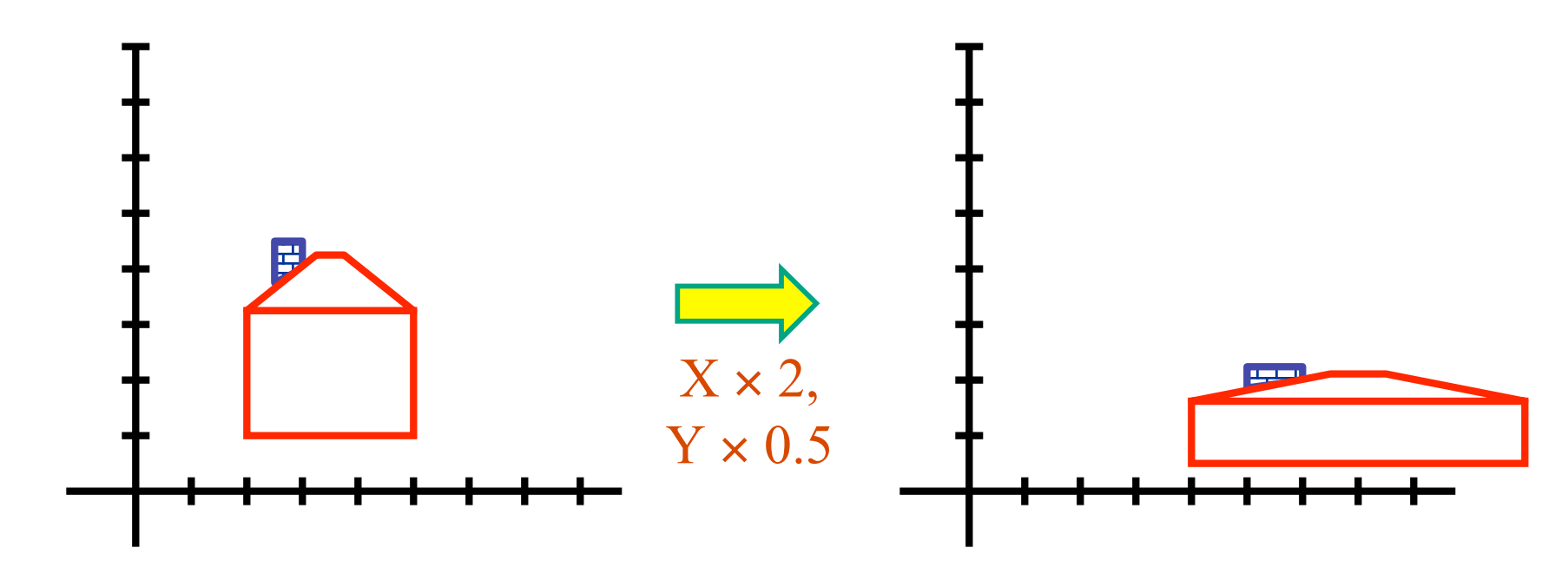

• how can we represent this in matrix form?

# **Scaling**

· scaling operation:

$$
\begin{bmatrix} x' \\ y' \end{bmatrix} = \begin{bmatrix} ax \\ by \end{bmatrix}
$$

• or, in matrix form:

$$
\begin{bmatrix} x' \\ y' \end{bmatrix} = \begin{bmatrix} a & 0 \\ 0 & b \end{bmatrix} \begin{bmatrix} x \\ y \end{bmatrix}
$$
scaling matrix

#### **2D Rotation**

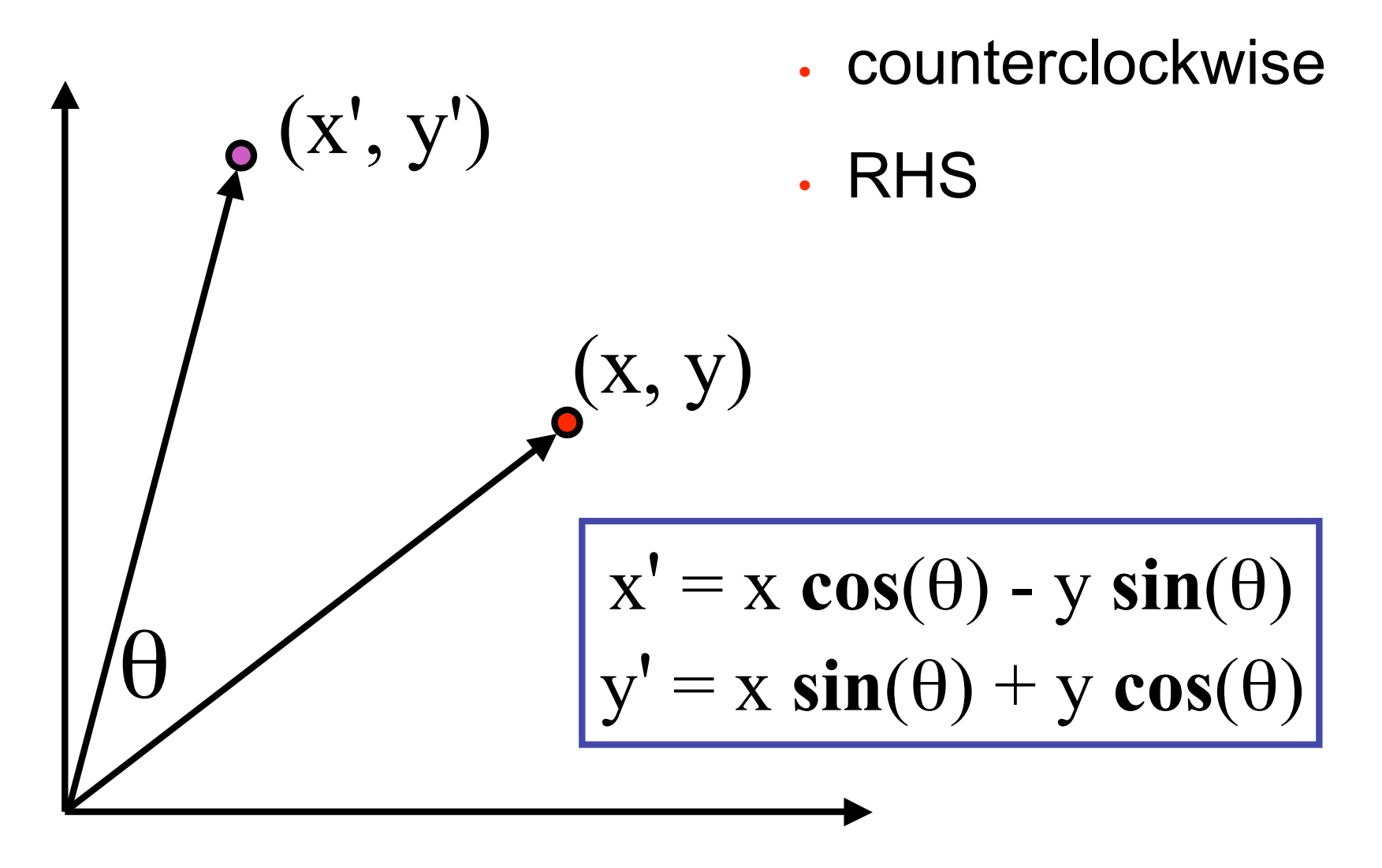

### **2D Rotation From Trig Identities**

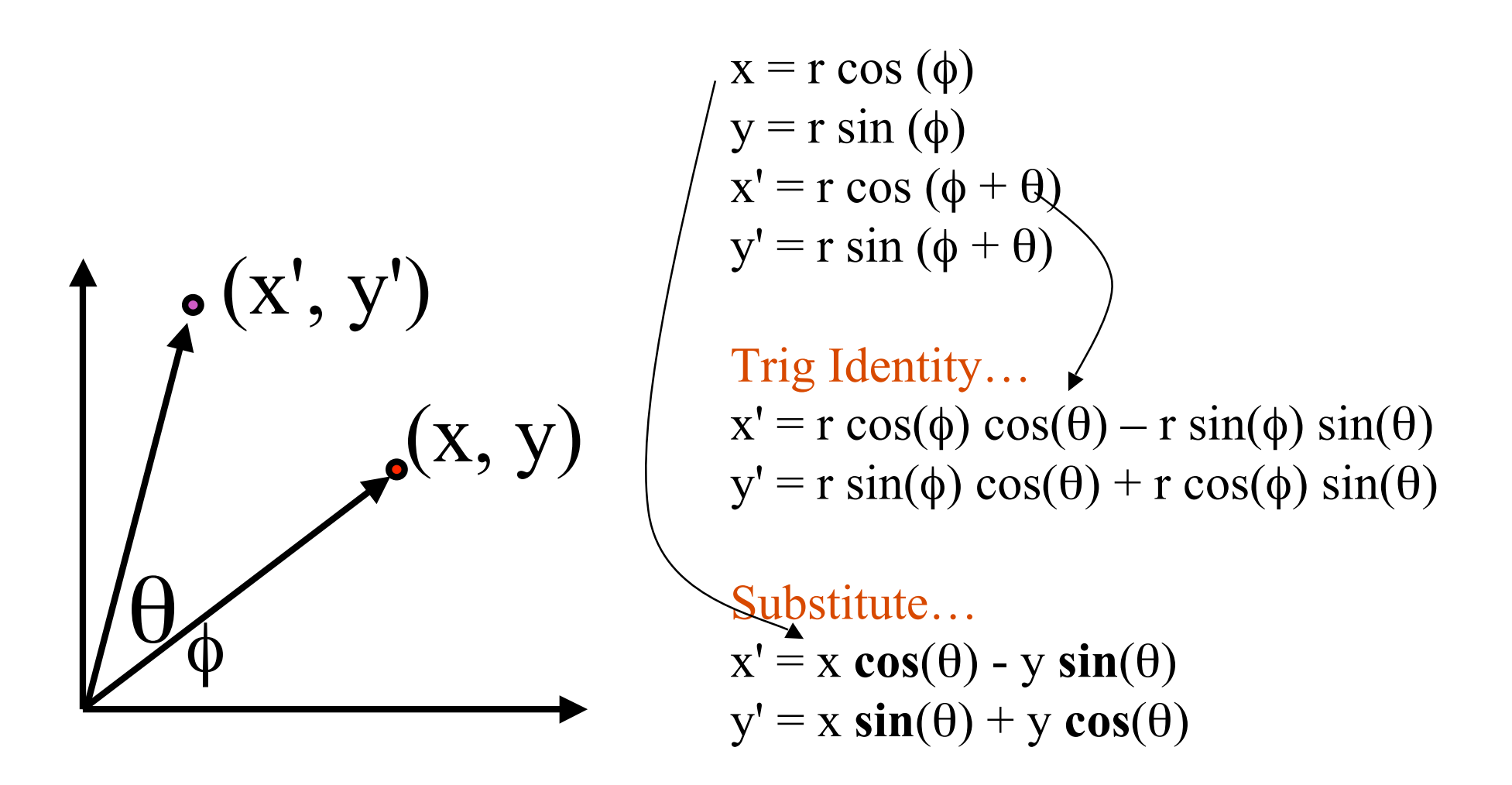

### **2D Rotation Matrix**

• easy to capture in matrix form:

$$
\begin{bmatrix} x' \\ y' \end{bmatrix} = \begin{bmatrix} \cos(\theta) & -\sin(\theta) \\ \sin(\theta) & \cos(\theta) \end{bmatrix} \begin{bmatrix} x \\ y \end{bmatrix}
$$

- even though sin(q) and cos(q) are nonlinear functions of q,
	- x' is a linear combination of x and y
	- y' is a linear combination of x and y

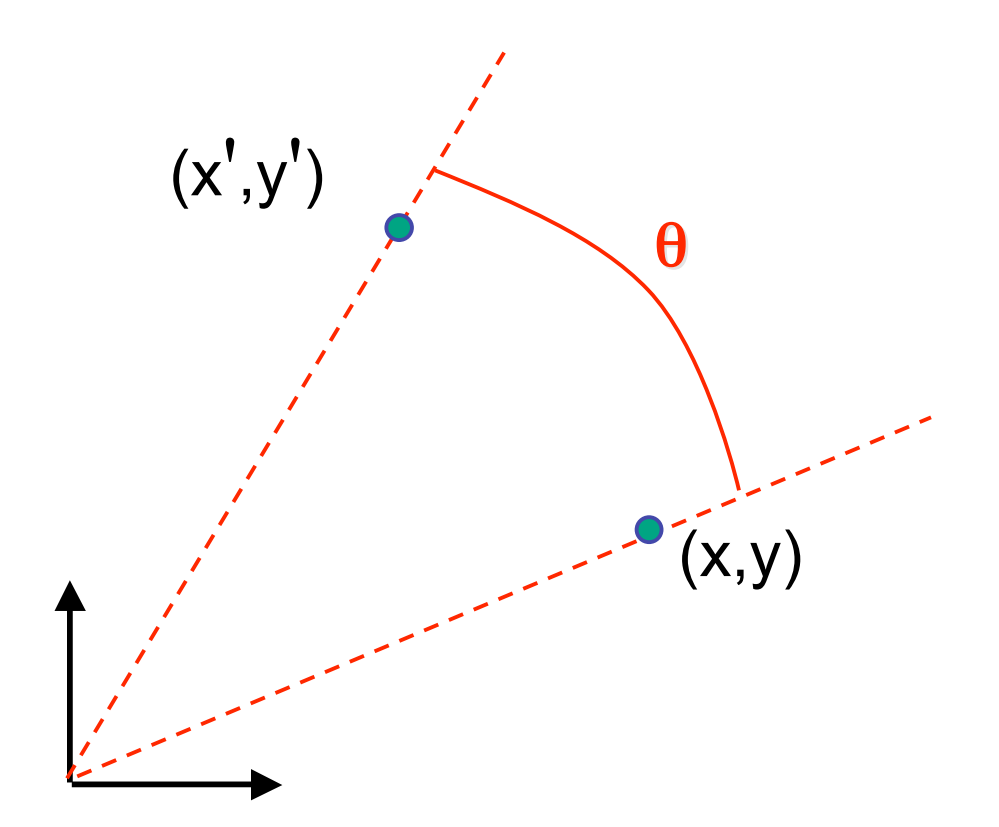

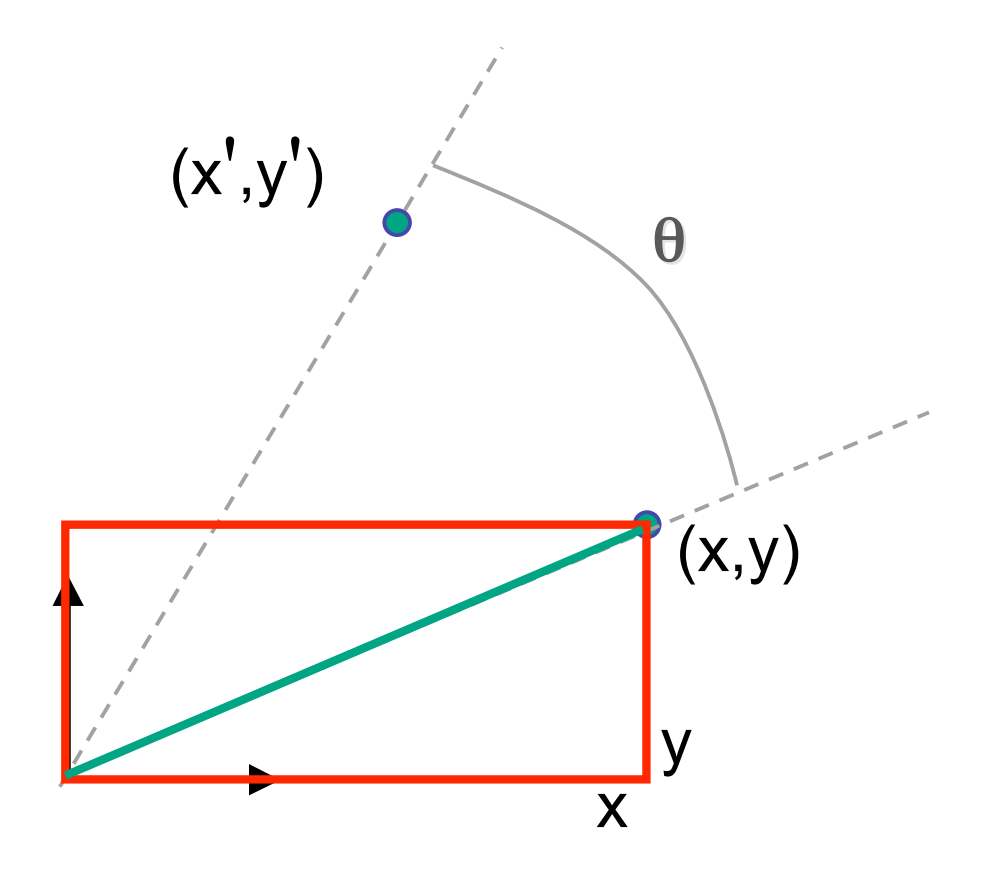

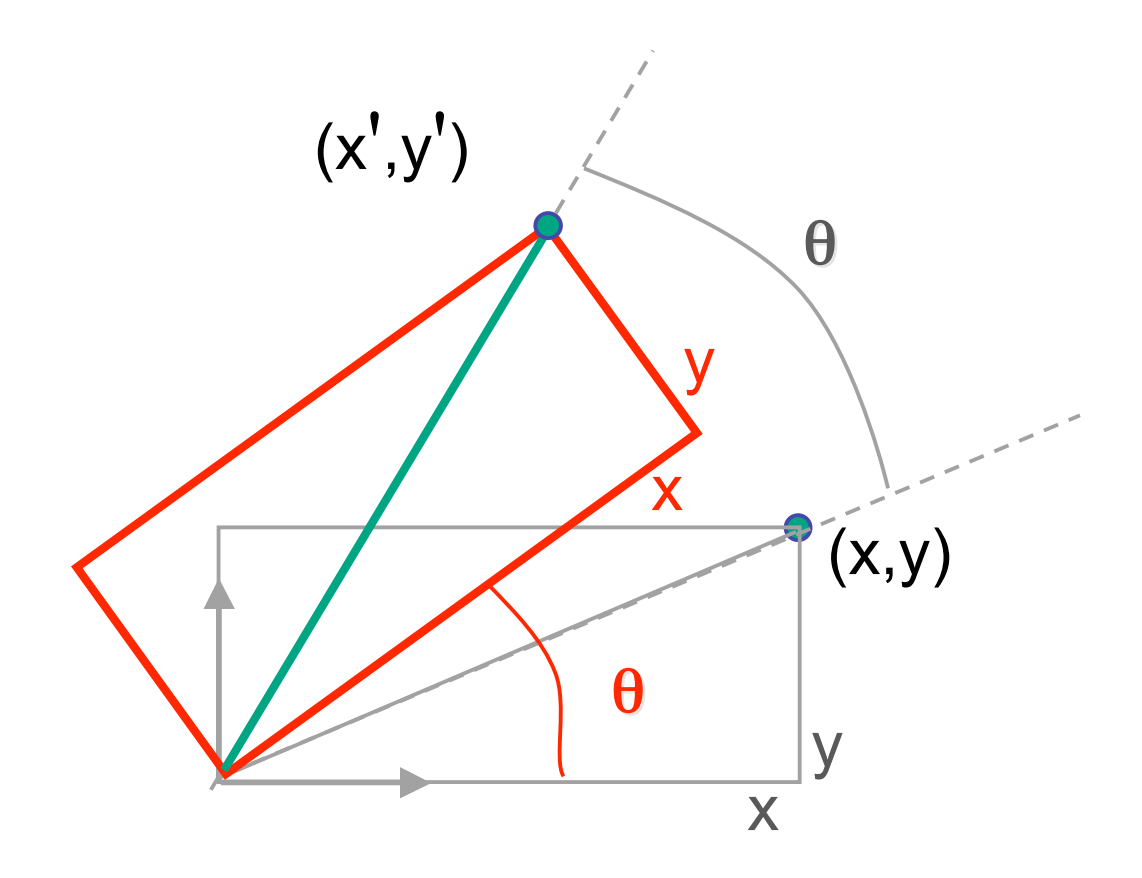

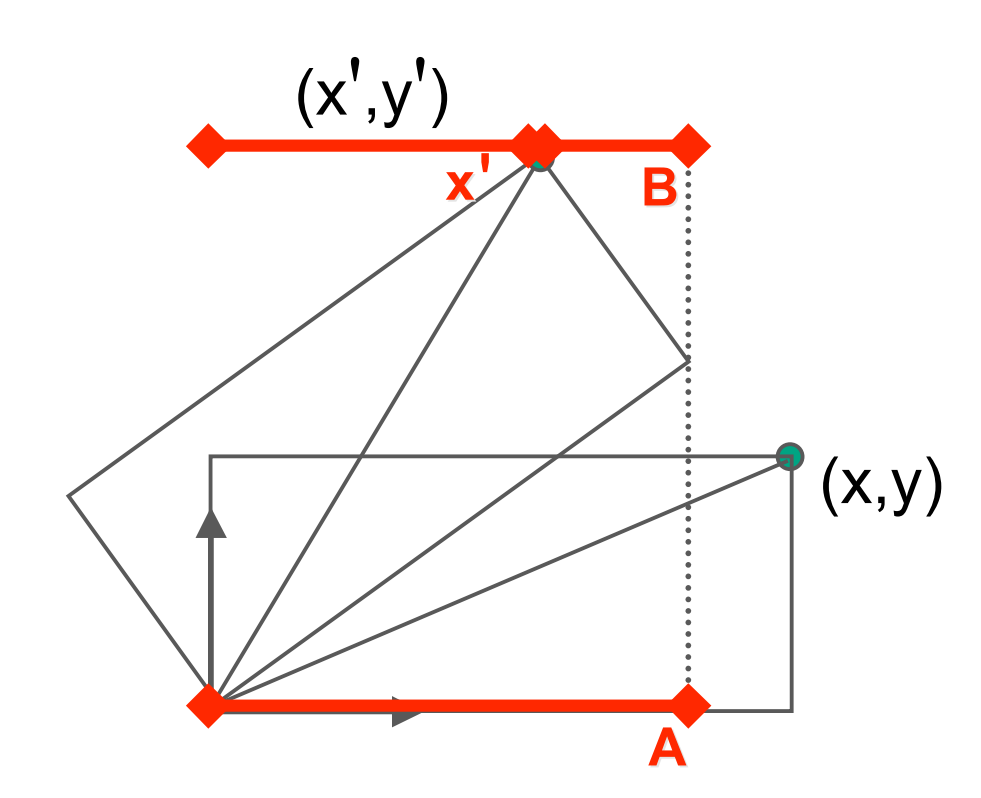

$$
x'=A-B
$$

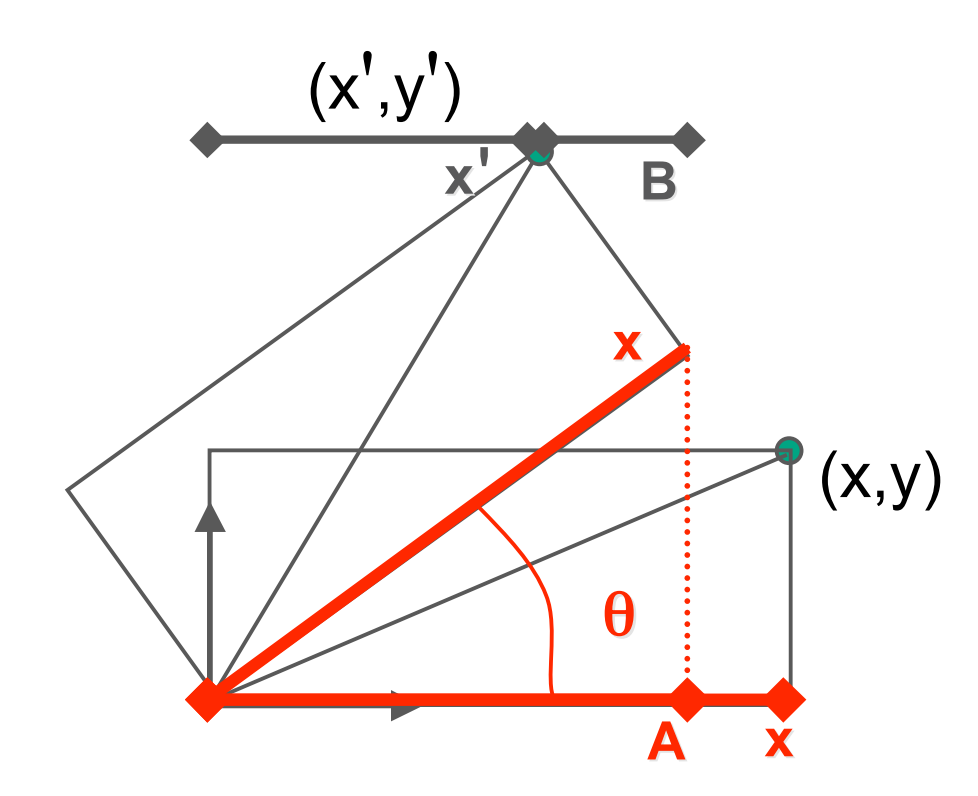

$$
x'=A-B
$$
  

$$
A = x\cos\theta
$$

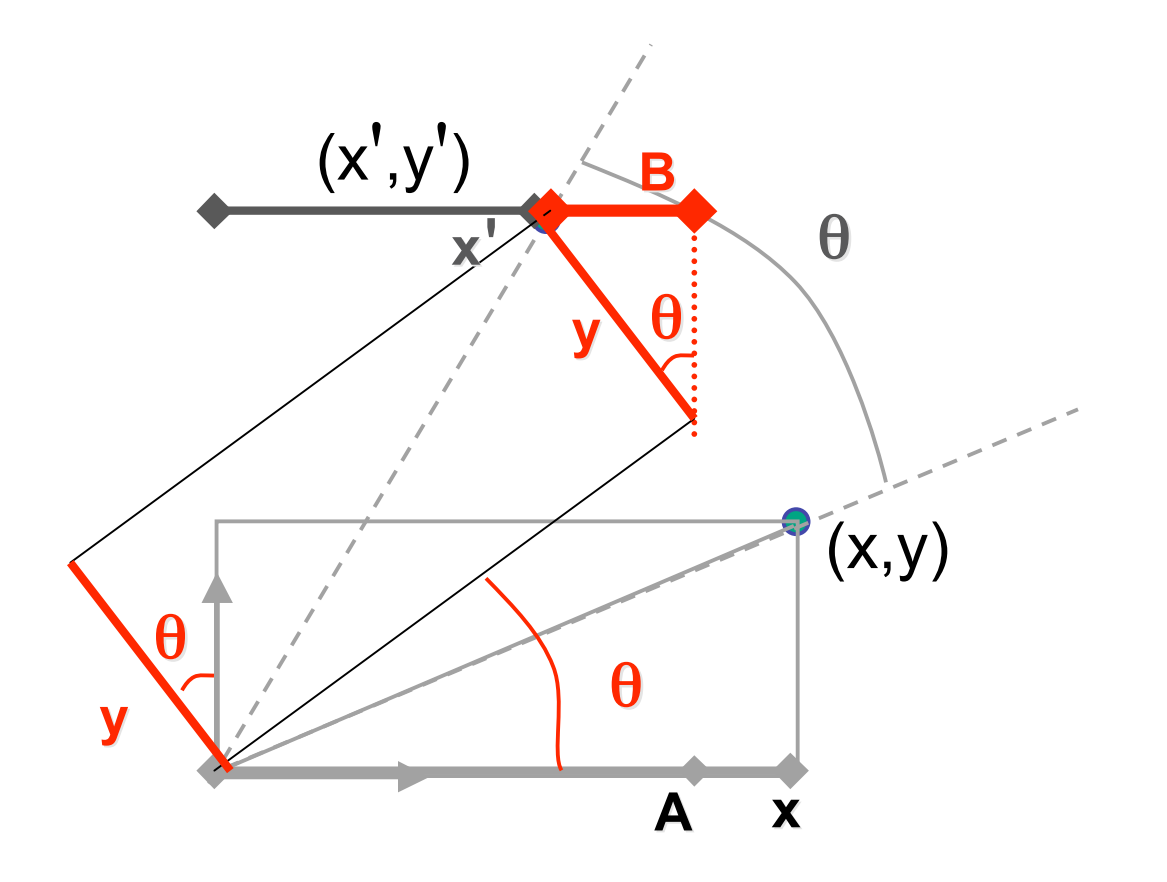

$$
x'=A-B
$$
  

$$
A = x \cos \theta
$$
  

$$
B = y \sin \theta
$$

#### **Shear**

- shear along x axis
	- push points to right in proportion to height

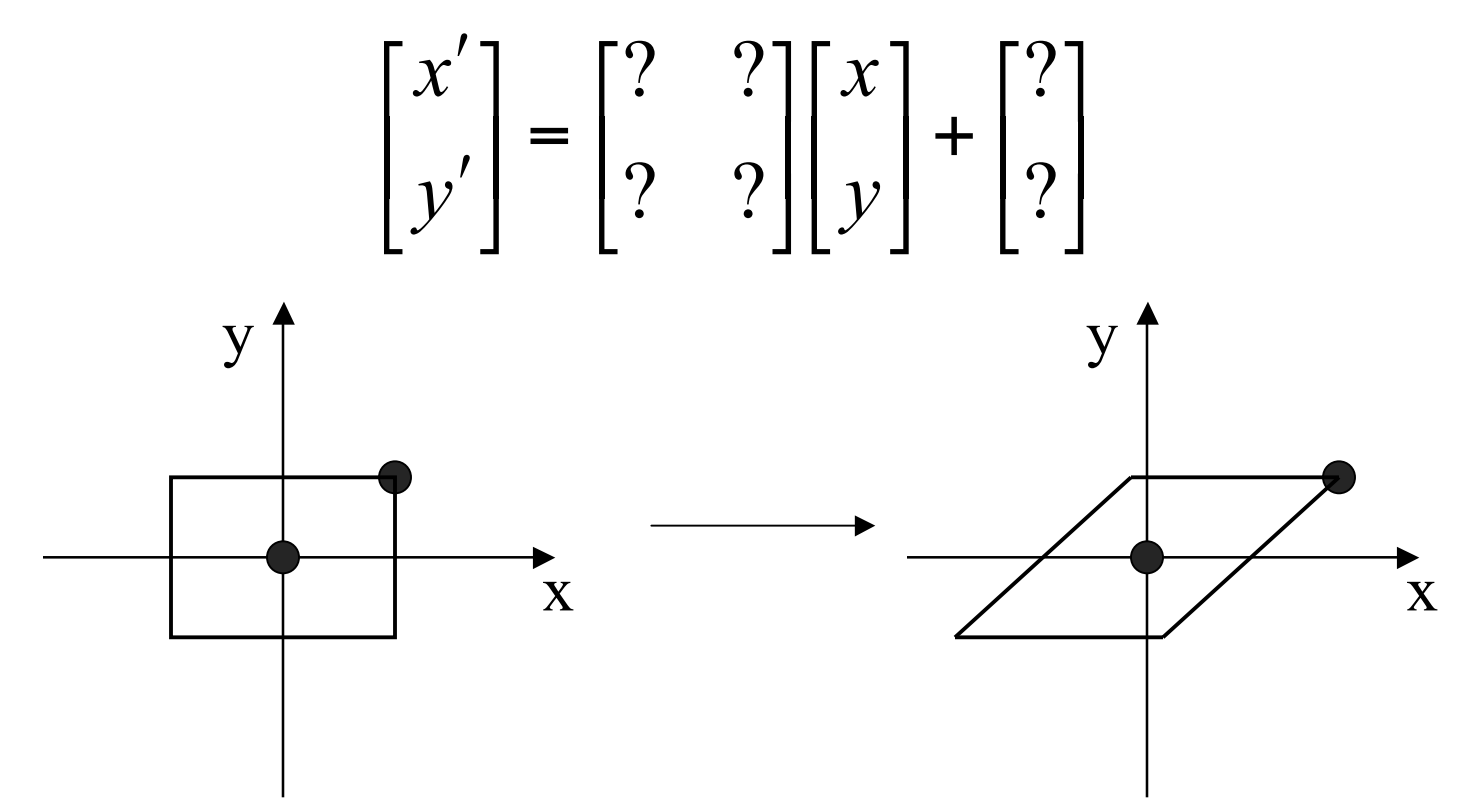

#### **Shear**

- shear along x axis
	- push points to right in proportion to height

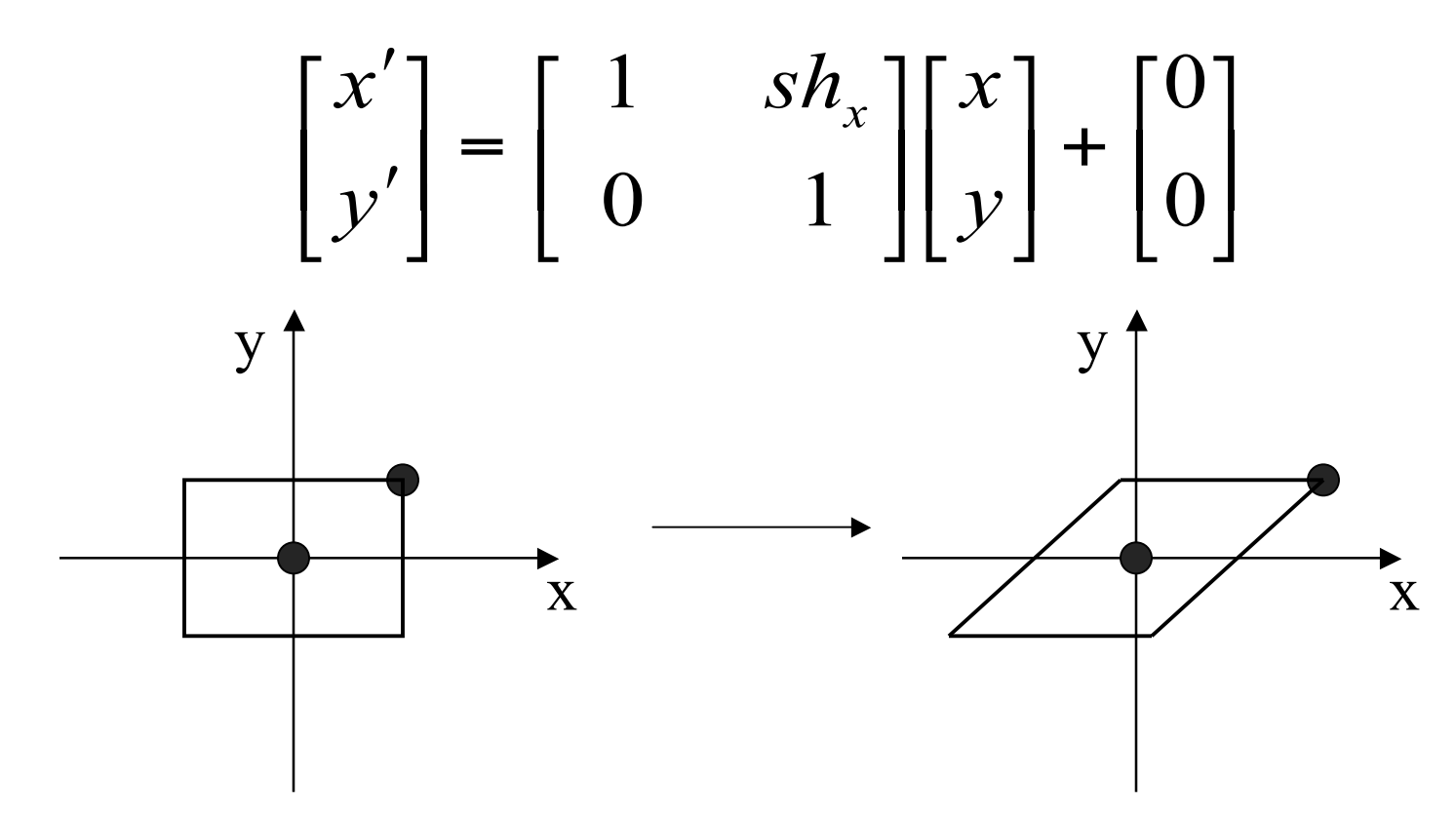

### **Reflection**

• reflect across x axis

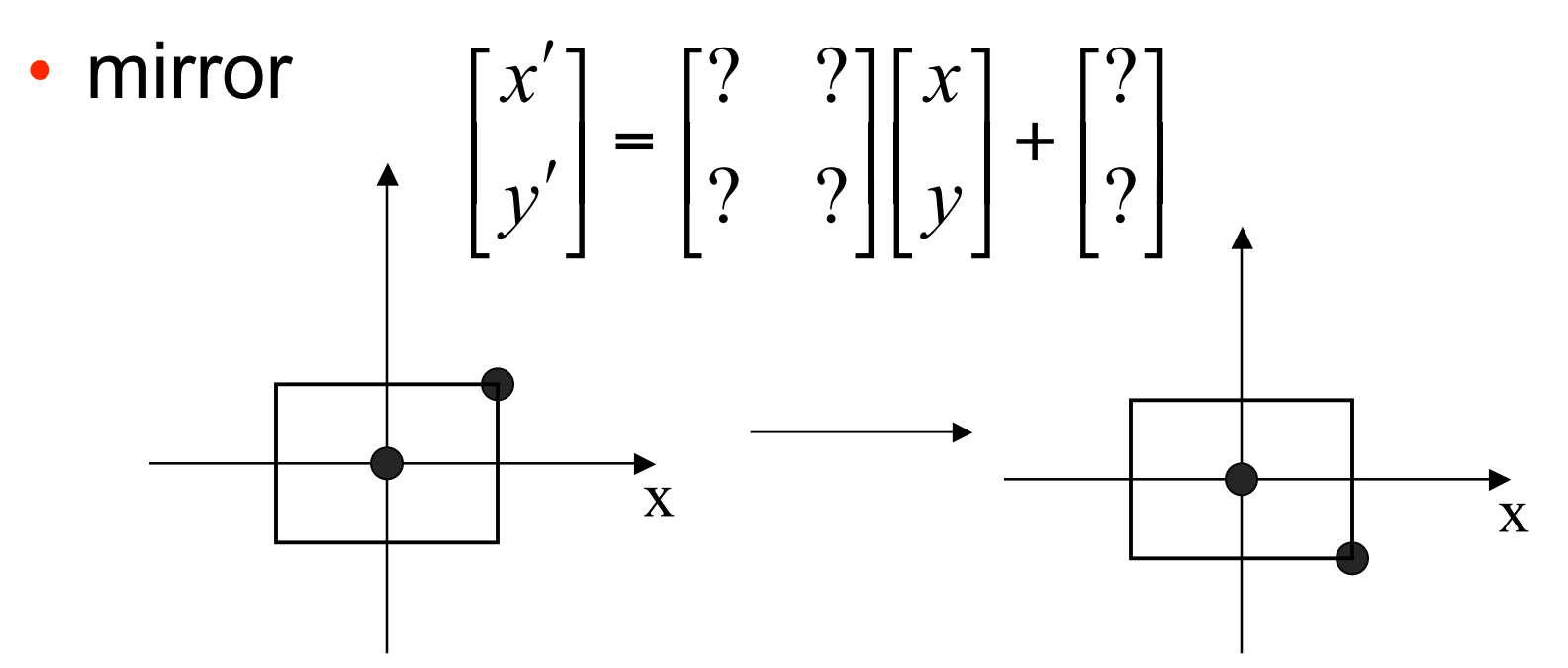

### **Reflection**

• reflect across x axis

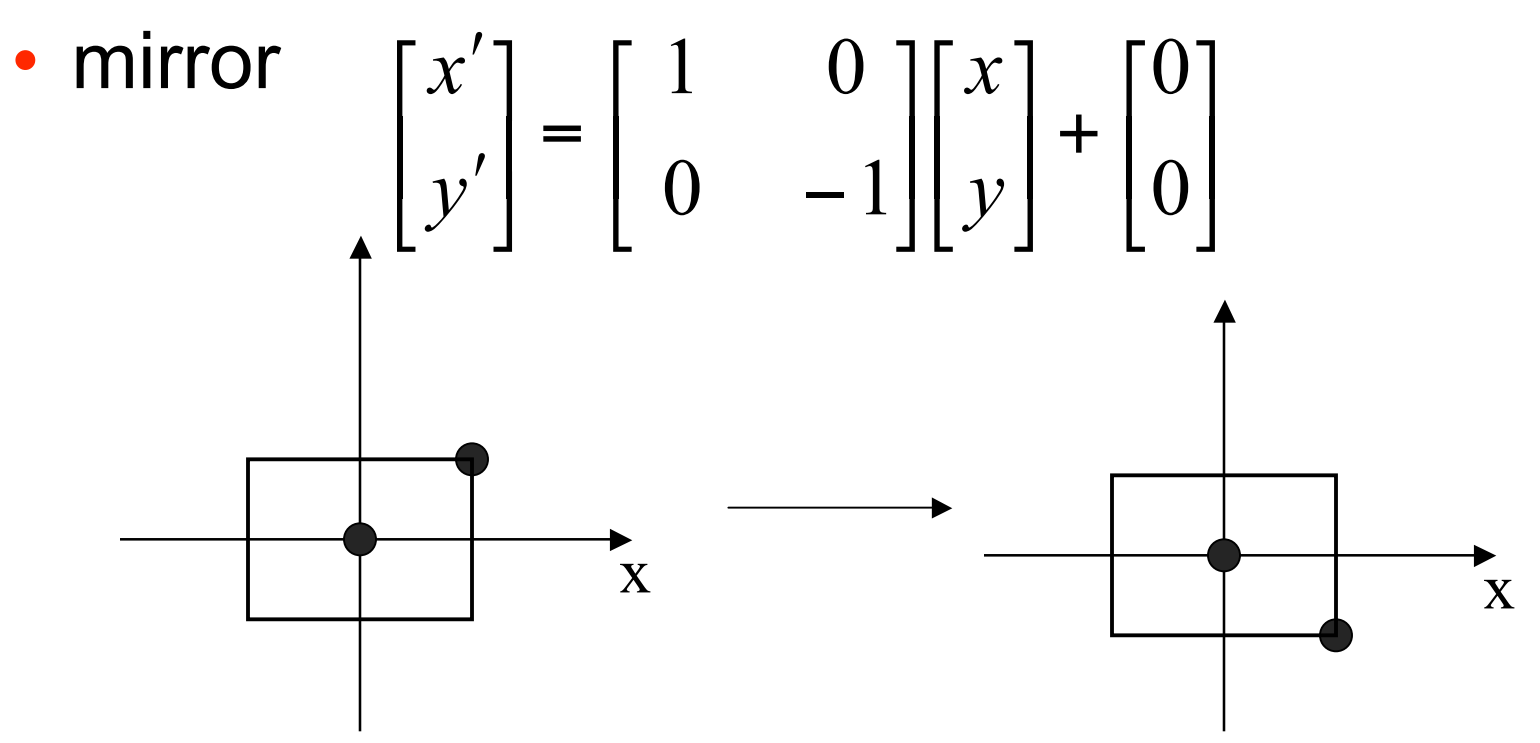

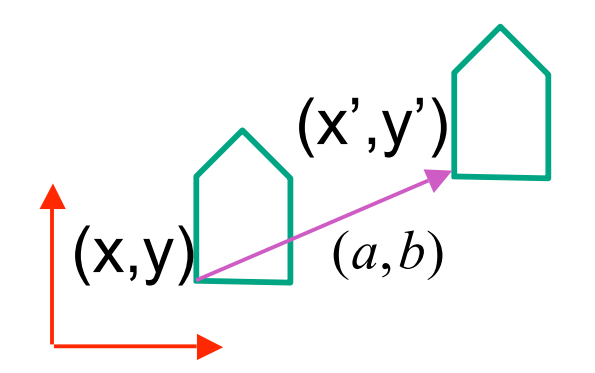

 $\begin{bmatrix} x \\ y \end{bmatrix} + \begin{bmatrix} a \\ b \end{bmatrix} = \begin{bmatrix} x+a \\ y+b \end{bmatrix} = \begin{bmatrix} x' \\ y' \end{bmatrix}$ 

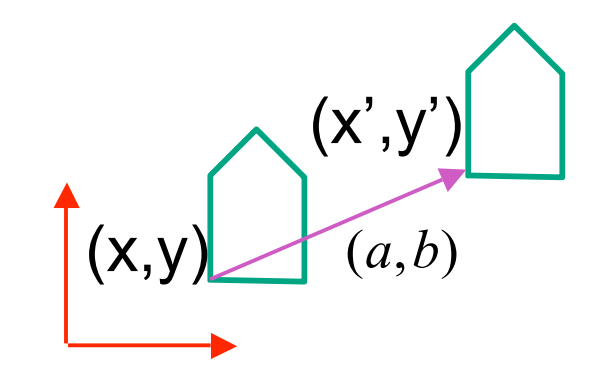

$$
\begin{bmatrix} x \\ y \end{bmatrix} + \begin{bmatrix} a \\ b \end{bmatrix} = \begin{bmatrix} x+a \\ y+b \end{bmatrix} = \begin{bmatrix} x' \\ y' \end{bmatrix}
$$

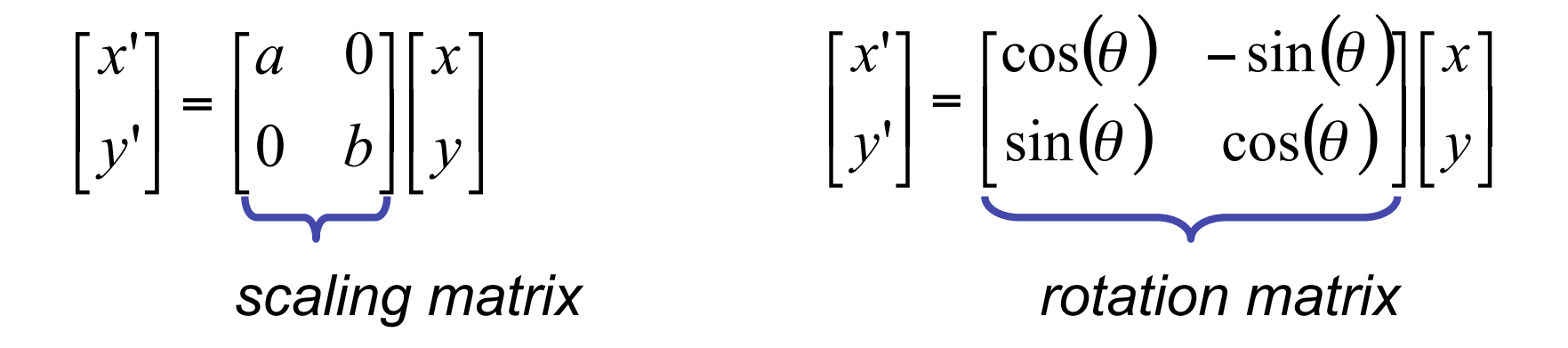

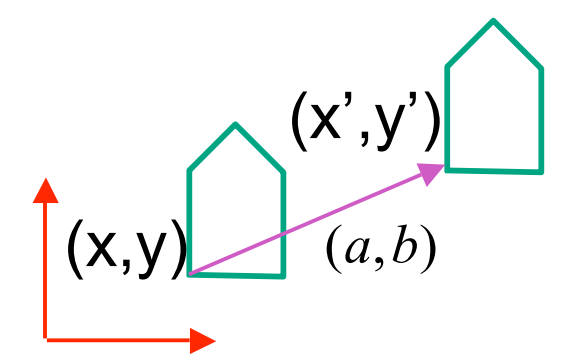

$$
\begin{bmatrix} x' \\ y' \end{bmatrix} = \begin{bmatrix} a & 0 \\ 0 & b \end{bmatrix} \begin{bmatrix} x \\ y \end{bmatrix}
$$

#### vector addition

$$
\begin{bmatrix} x \\ y \end{bmatrix} + \begin{bmatrix} a \\ b \end{bmatrix} = \begin{bmatrix} x+a \\ y+b \end{bmatrix} = \begin{bmatrix} x' \\ y' \end{bmatrix}
$$

 $(\theta)$   $-\sin(\theta)$  $(\theta) \quad \cos(\theta) \left| \left[ y \right] \right|$  $\begin{bmatrix} x \\ y \end{bmatrix}$  $\lfloor$  $\lceil$ |  $\rfloor$  $\begin{bmatrix} \cos(\theta) & -\sin(\theta) \\ \sin(\theta) & \cos(\theta) \end{bmatrix}$  $\lfloor$  $\lceil cos(\theta) \rceil$  $\vert$  =  $\rfloor$  $\begin{bmatrix} x' \\ y' \end{bmatrix}$  $\lfloor$  $\lceil$ *y x y x*  $\theta$ ) cos( $\theta$  $\theta$ )  $-\sin(\theta)$  $\sin(\theta)$  cos  $cos(\theta)$  -sin ''matrix multiplication matrix multiplication

*scaling matrix rotation matrix*

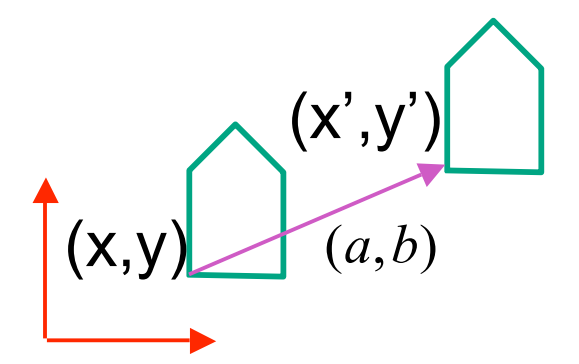

matrix multiplication

$$
\begin{bmatrix} x' \\ y' \end{bmatrix} = \begin{bmatrix} a & 0 \\ 0 & b \end{bmatrix} \begin{bmatrix} x \\ y \end{bmatrix}
$$

scaling matrix

vector addition

$$
\begin{bmatrix} x \\ y \end{bmatrix} + \begin{bmatrix} a \\ b \end{bmatrix} = \begin{bmatrix} x+a \\ y+b \end{bmatrix} = \begin{bmatrix} x' \\ y' \end{bmatrix}
$$

matrix multiplication

$$
\begin{bmatrix} x' \\ y' \end{bmatrix} = \begin{bmatrix} \cos(\theta) & -\sin(\theta) \\ \sin(\theta) & \cos(\theta) \end{bmatrix} \begin{bmatrix} x \\ y \end{bmatrix}
$$

rotation matrix

$$
\begin{bmatrix} a & b \\ c & d \end{bmatrix} \begin{bmatrix} x \\ y \end{bmatrix} = \begin{bmatrix} x' \\ y' \end{bmatrix}
$$

translation multiplication matrix??

# **Linear Transformations**

- linear transformations are combinations of
	- shear

• scale  
\n• rotate  
\n• reflect  
\n• reflect  
\n
$$
\begin{bmatrix} x' \\ y' \end{bmatrix} = \begin{bmatrix} a & b \\ c & d \end{bmatrix} \begin{bmatrix} x \\ y \end{bmatrix}
$$
\n
$$
\begin{aligned}\nx' &= ax + by \\
y' &= cx + dy\n\end{aligned}
$$

- reflect
- properties of linear transformations
	- satisifes  $T(sx+ty) = s T(x) + t T(y)$
	- origin maps to origin
	- lines map to lines
	- parallel lines remain parallel
	- ratios are preserved
	- closed under composition

# **Challenge**

- matrix multiplication
	- for everything except translation
	- how to do everything with multiplication?
		- then just do composition, no special cases
- homogeneous coordinates trick
	- represent 2D coordinates (x,y) with 3-vector (x,y,1)

#### **Homogeneous Coordinates**

our 2D transformation matrices are now 3x3:  $\bullet$ 

Rotation =

\n
$$
\begin{bmatrix}\n\cos(\theta) & -\sin(\theta) & 0 \\
\sin(\theta) & \cos(\theta) & 0 \\
0 & 0 & 1\n\end{bmatrix}
$$
\nStable =

\n
$$
\begin{bmatrix}\na & 0 & 0 \\
0 & b & 0 \\
0 & 0 & 1\n\end{bmatrix}
$$
\nTranslation =

\n
$$
\begin{bmatrix}\n1 & 0 & T_x \\
0 & 1 & T_y \\
0 & 0 & 1\n\end{bmatrix}
$$
\nUse rightmost column

\n
$$
\begin{bmatrix}\n1 & 0 & a \\
0 & 1 & b \\
0 & 0 & 1\n\end{bmatrix}\n\begin{bmatrix}\nx \\
y \\
z\n\end{bmatrix} =\n\begin{bmatrix}\nx+1+a*1 \\
y+1+b*1 \\
1\n\end{bmatrix} =\n\begin{bmatrix}\nx+a \\
y+b \\
1\n\end{bmatrix}
$$

#### **Homogeneous Coordinates Geometrically**

• point in 2D cartesian

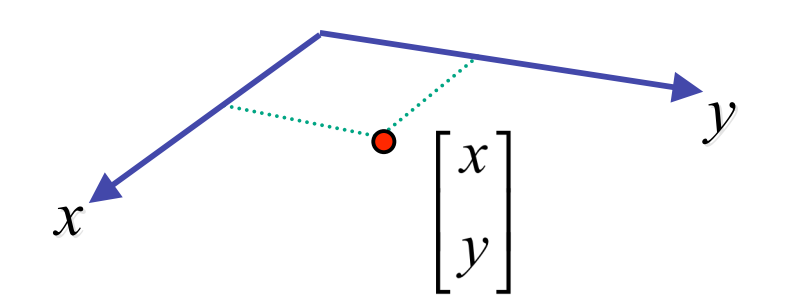

#### **Homogeneous Coordinates Geometrically**

**homogeneous**

**cartesian**

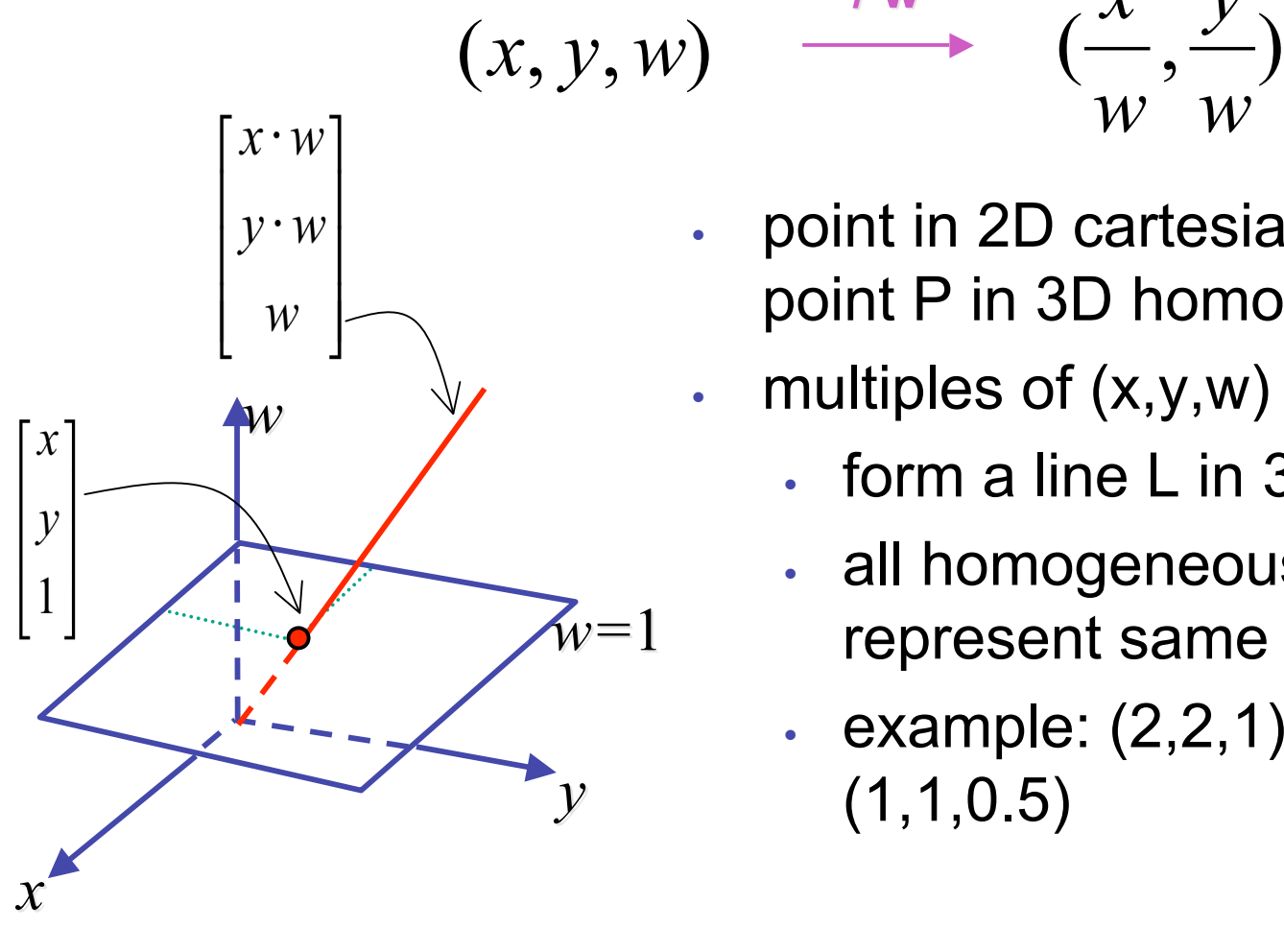

• point in 2D cartesian + weight w = point P in 3D homog. coords

*w*

*w*

*y*

multiples of  $(x, y, w)$ 

 $\int$  **w** 

- form a line L in 3D
- all homogeneous points on L represent same 2D cartesian point

$$
\text{example: } (2,2,1) = (4,4,2) = (1,1,0.5)
$$

#### **Homogeneous Coordinates Geometrically**

**homogeneous**

**cartesian**

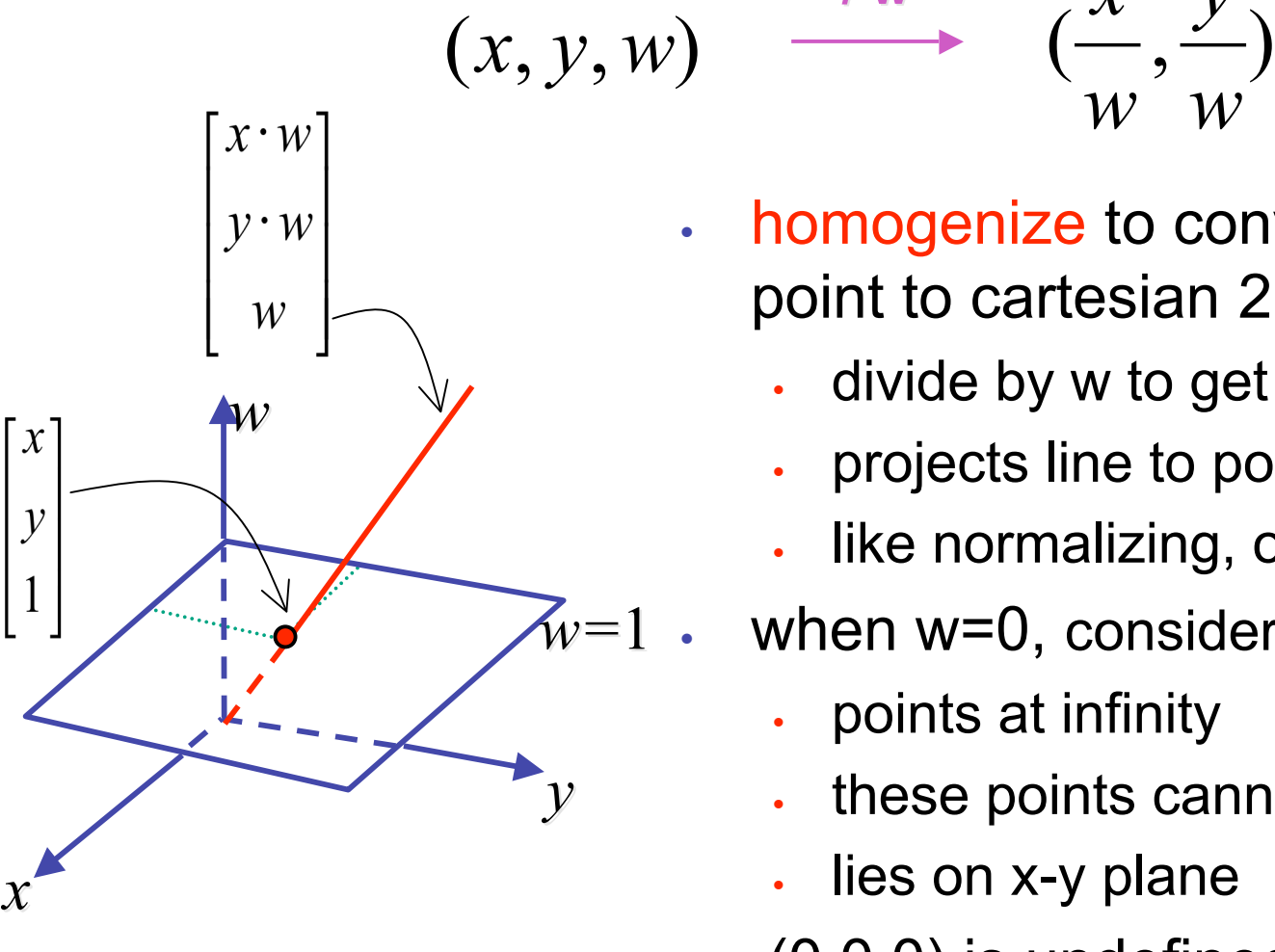

• homogenize to convert homog. 3D point to cartesian 2D point:

*w*

*w*

 $\int$  **w** 

*y*

- divide by w to get  $(x/w, y/w, 1)$
- projects line to point onto w=1 plane
- like normalizing, one dimension up
- when  $w=0$ , consider it as direction
	- points at infinity
	- these points cannot be homogenized
	- lies on x-y plane
- $(0,0,0)$  is undefined

### **Affine Transformations**

- affine transforms are combinations of
	- linear transformations
	- translations

$$
\begin{bmatrix} x' \\ y' \\ w \end{bmatrix} = \begin{bmatrix} a & b & c \\ d & e & f \\ 0 & 0 & 1 \end{bmatrix} \begin{bmatrix} x \\ y \\ w \end{bmatrix}
$$

- properties of affine transformations
	- origin does not necessarily map to origin
	- lines map to lines
	- parallel lines remain parallel
	- ratios are preserved
	- closed under composition

### **Homogeneous Coordinates Summary**

- may seem unintuitive, but they make graphics operations much easier
- allow all affine transformations to be expressed through matrix multiplication
	- we'll see even more later...
- use 3x3 matrices for 2D transformations
	- use 4x4 matrices for 3D transformations